Introduction to Programming

Department of Computer Science and Information Systems

> Lecturer: Steve Maybank [sjmaybank@dcs.bbk.ac.uk](mailto:sjmaybank@dcs.bbk.ac.uk) Autumn 2019 and Spring 2020

Week 2b: Review of Week 1, Variables

Birkbeck College, U. London 1

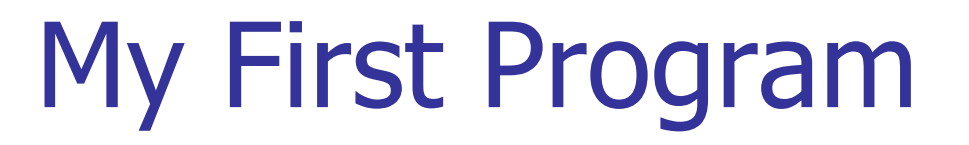

### # My first program print("Hello World!")

When the above program is run in IDLE the string "Hello World!" appears in the shell screen

**Commentary** 

# My first program print("Hello World!")

- The function print is called with the argument "Hello World!"
- The string "Hello World!" is written to the shell
- The statements within the function print are hidden
- The function print is in the Python Standard Library, PFE Appendix D

### **Strings**

- A string is a sequence of characters, e.g. "Hello".
- $\blacksquare$  The quotes  $\blacksquare$  " are a sign that a string is present. The quotes are not themselves part of the string.
	- **What if we want to print " in a string? E.g., He said "yes".**
	- print("He said  $\vee$ " yes $\vee$ ". ")
	- print('He said " yes". ')
- A string is not interpreted further, e.g. given "Hello" the compiler does not check to see if Hello is the name of a variable.

### Errors

- Compile time errors: syntax errors found by the compiler, e.g. print)3)
- **Run time errors (exceptions): errors which are not found by the** compiler, but which prevent the program from running to completion, e.g.

print(1/(2-2))

**Run time errors (but not exceptions): the program compiles and runs** but the output is not what is intended, e.g. print("Hello Worrld!")

### Investment Problem

- You put £10,000 into a bank account that earns 5% interest per year.
- **How many years does it take for the account** balance to be double the original?
- (PFE, Section 1.7)

### Solution to Investment Problem

- Initial balance:
	- £10000
- **Interest rate:** 
	- 5% per year
- Interest earned after 1 year:
	- $10000*5/100 = 500$
- Balance after 1 year:

You put £10,000 into a bank account that earns 5% interest per year.

How many years does it take for the account balance to be double the original?

- initial balance + interest =  $10000+500 = 10000*1.05$
- Balance after two years:
	- 10000\*1.05\*1.05
- Balance after three years:
	- 10000\*1.05\*1.05\*1.05
- Continue until the balance is
	- at least £20000

### Graphs of the Balance

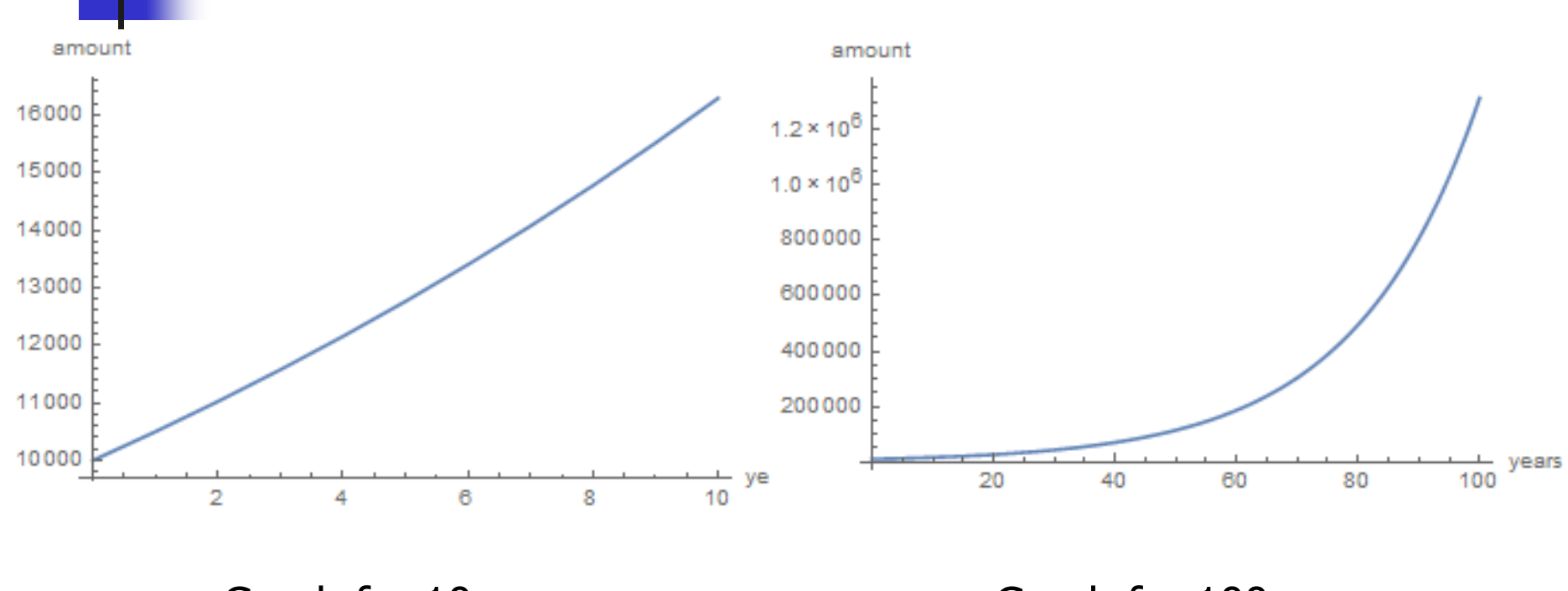

Graph for 10 years Graph for 100 years

### Algorithms

### **• An algorithm is a sequence of steps that is** unambiguous

executable

terminating

Birkbeck College, U. London 9

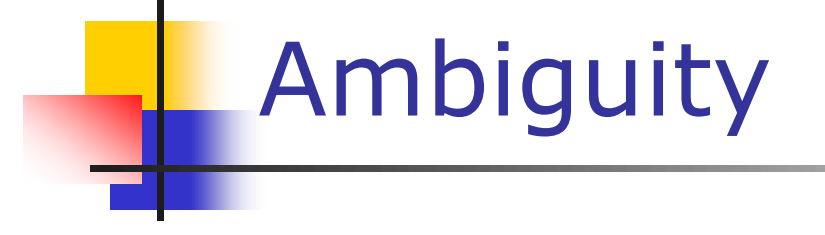

#### CAREER WEEK.

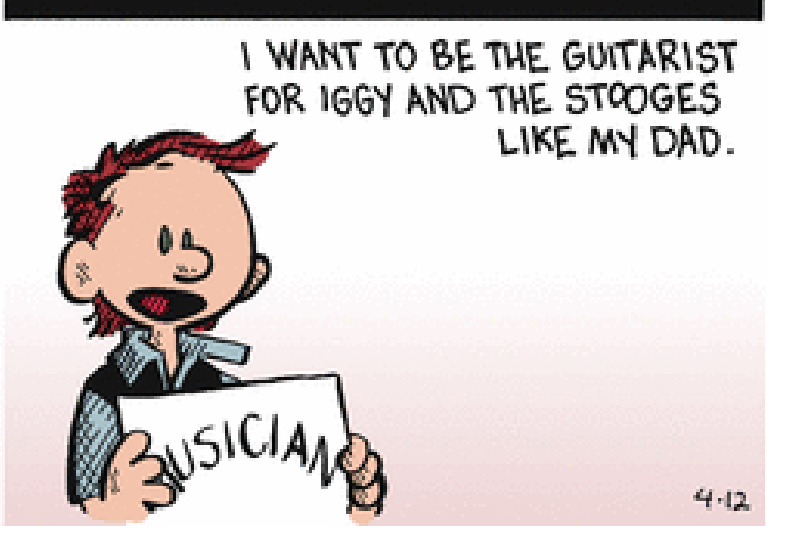

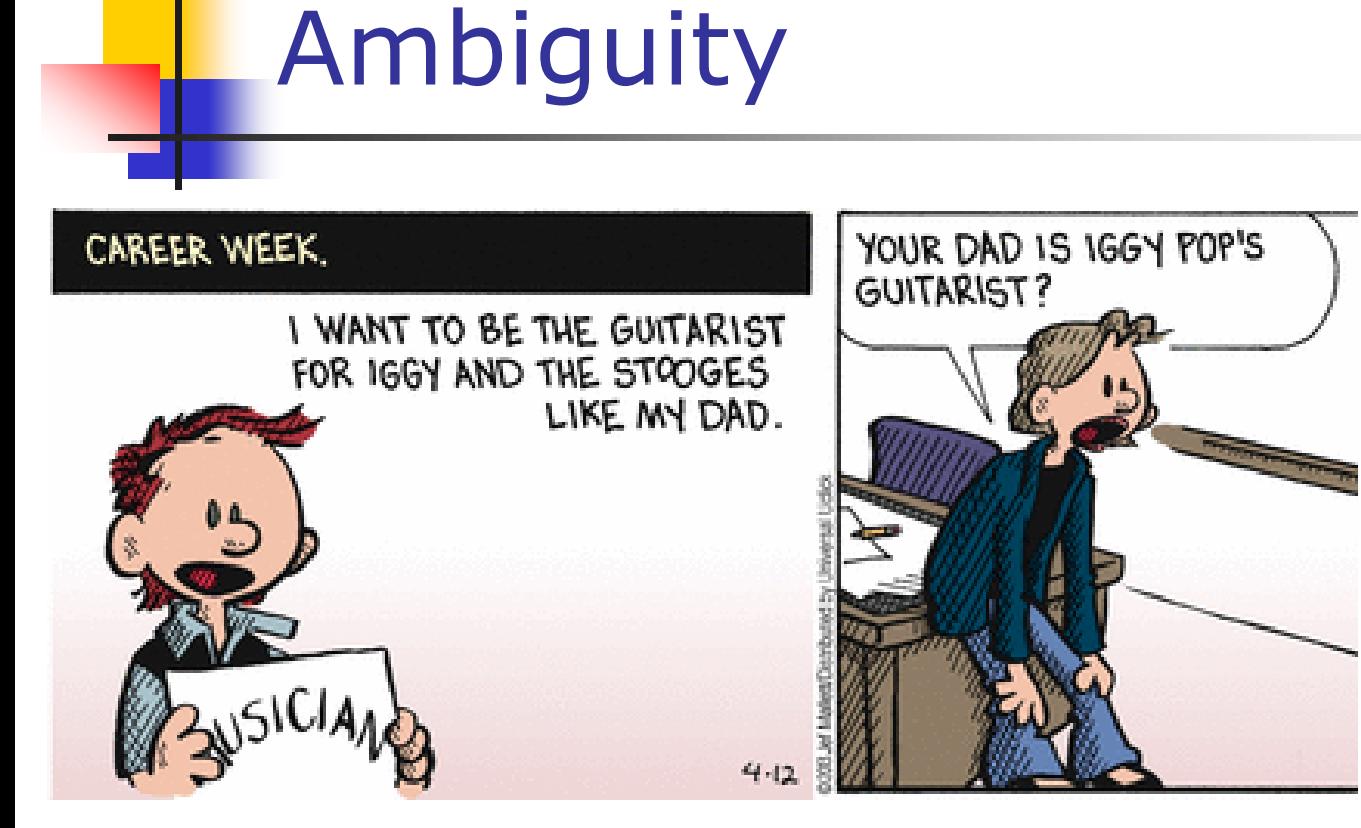

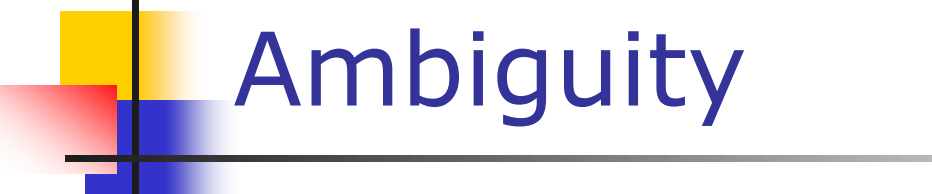

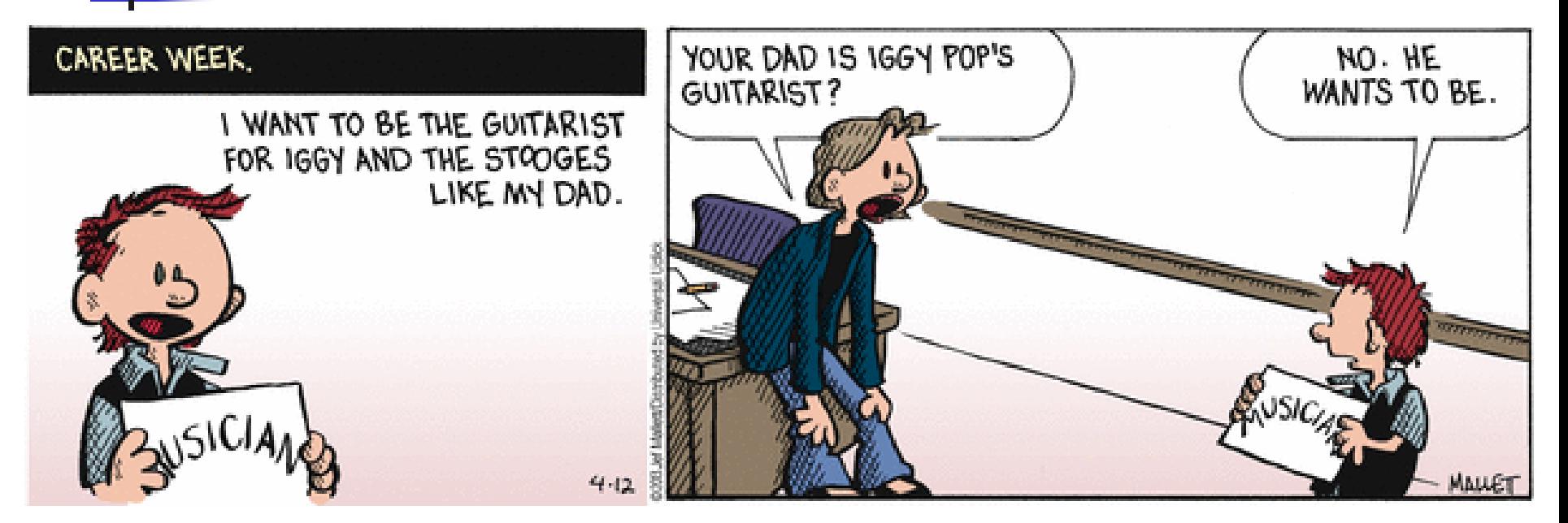

# Ambiguity

- Natural languages are not accurate If it is cold, put on coat.
- **Algorithms should be unambiguous** If it is less than 10 degrees, put on coat.

### **Executable**

- **A** white flower
	- **Nonexecutable!**
- A statement has to do something
	- **Pick a white flower**
- Do the action for -2 times
	- **Nonexecutable!**
- Something that can be done by the program
	- Do the action for 2 times

### **Terminating**

- **The purpose of an** algorithm is to deliver an answer to a problem.
- $\blacksquare$  If you have to wait infinitely long to get the answer, it is less attractive.

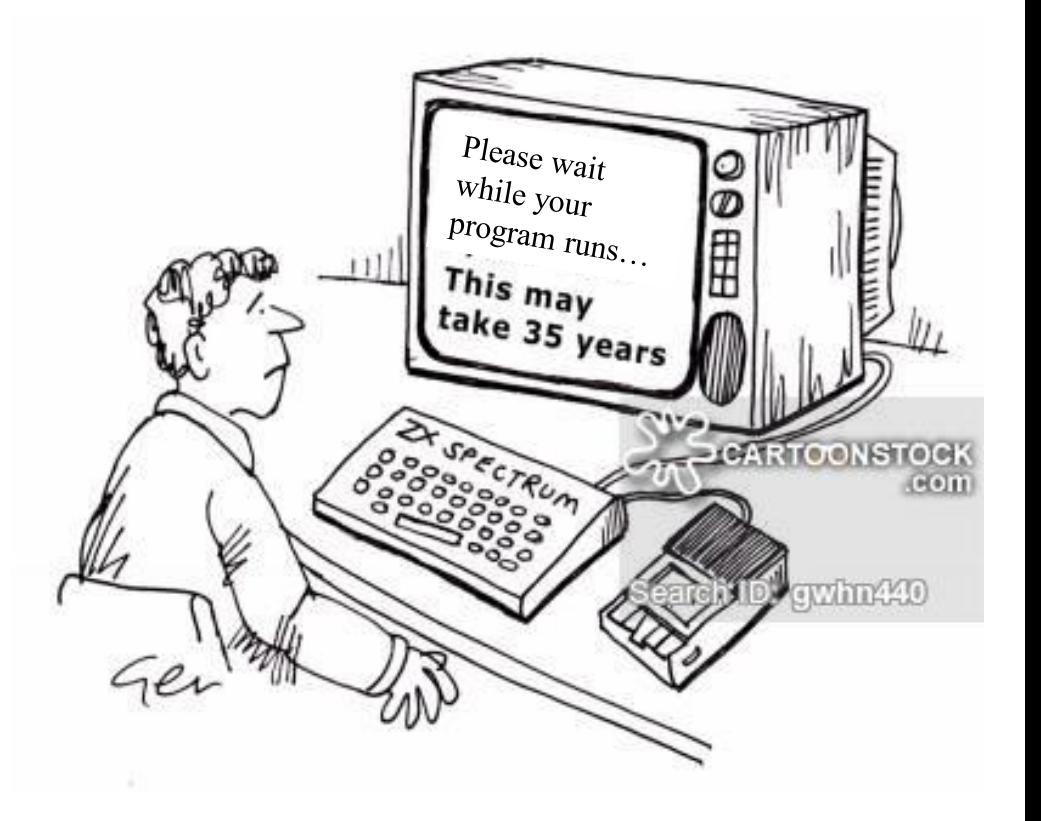

## Algorithms

- An algorithm is a sequence of steps that is unambiguous executable terminating
- The above pseudocode solution to the investment problem is an algorithm.
	- It terminates because the balance increases by at least £500 each year. Thus

number of years  $\langle = (20000 - 10000)/500 = 20$ 

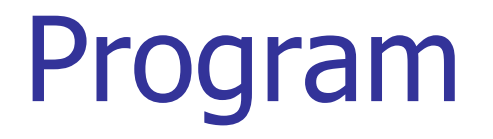

### print(10000\*1.05\*1.05\*1.05)

# What does this line compute?

# Include additional factors 1.05 until a number greater # than or equal to 20000 is printed.

# The strategy is crude but it works.

### Variables

- A variable is a storage location in a computer program
- Each variable has a name and it holds a value
- **Problem: does a six pack of 12 ounce drink cans contain** more liquid than a two litre bottle?
- Appropriate names of variables:
	- cansPerPack
	- **CAN\_VOLUME**
	- **BOTTLE\_VOLUME**

### Assignment of a Value to a Variable

cansPerPack =  $6$  # assignment statement

- # Left hand side: the name of a variable
- # Right hand side: a value for the variable

### print(cansPerPack)

- # the value 6 of the variable cansPerPack will
- $#$  appear in the shell

### cansPerPack = 8

# the previous value 6 is overwritten

### Alternative Assignment Statement

cansPerPack = cansPerPack+2

# 1) Take the current value 8 of the variable cansPerPack # 2) Evaluate the right hand side of the above statement:  $#$  8+2 = 10

# 3) Assign the value 10 to the variable cansPerPack

### Creation of a Variable

If cansPerPack is used for the first time in a statement such as

cansPerPack = 6

then the variable cansPerPack is created and initialised with the integer value 6.

### Undefined Variables

A variable must be created and initialised before use.

### print(cansPerPack)

# error if a value has not been assigned to cansPerPack

#### $cansPerPack = 6$

# cansPerPack is assigned a value but it is too late.

# The compiler does not look ahead

# Number Types

- Number type: determines how a number is represented and the operations that can be carried out with that number.
- E.g. the int number type and the float number type.
- int: any whole number with no fractional part
	- $e.g. -1, 0, 1$
- **Float:** any decimal fraction
	- e.g.  $-1.52$ , 3.4,  $-9.400$
	- e.g.  $0.0, 2.0, -3.0$

Operations: addition, multiplication, division, etc.

### Number Literals

- A number literal is a number that appears explicitly in a program, e.g.
	- $q = 5$  # What type is the value of q?
	- $# 5$  is a number literal of type int
	- $q = 3.5 \#$  What type is the value of q now?
	- $# 3.5$  is a number literal of type float

# the value 5 is overwritten with the value 3.5 without error

 $q = "test" # What type is the value of q now?$ 

# "test" is a string, not a number

# the value 3.5 is overwritten without error (not recommended)

## Examples of Number Literals

#### **Number** Type Comment

- 6 int An integer has no fractional part
- -6 int Integers can be negative
- 0 int Zero is an integer
- 0.5 float A number with a fractional part has type float
- 1.0 float An integer with a fractional part .0 has type float
- 1E6 float A number in exponential notation:  $1*10<sup>6</sup>$  or 1000000. Numbers in exponential notation always have type float.
- 2.96E-2 float Negative exponent:  $2.96 \times 10^{-2} = 2.96/100 = 0.0296$
- 100,000 3 1/2 **Error:** do not use a comma as a decimal separator **Error:** Do not use fractions; use decimal notation: 3.5

Birkbeck College, U. London 25

### Names of Variables

- Names must start with a letter or underscore (\_).
- The remaining characters must be letters, numbers or underscores
	- \_\_\_\_\_, 3letters, \_3\_3\_3, rat^2, tot40\_3, can volume
- Names are case sensitive
	- **Example 19 canvolume** canvolume
- **Reserved words cannot be used, see PFE Appendix C** 
	- class, from, import, in, lambda, pass, return, with, yield, …

### Recommended but not Obligatory

- If the value of the variable is significant and does not change, then use only capital letters and underscores in the name, e.g. BAKERS\_DOZEN
- **Durie Cheaulty Contains Contains in Arison** Contains a lower case letter, e.g. cansPerPack
- Use descriptive names, e.g. cansPerPack rather than cpp
- **Use capital letters to mark word boundaries, e.g.** cansPerPack – Camel naming

Birkbeck College, U. London 27

### Names of Variables

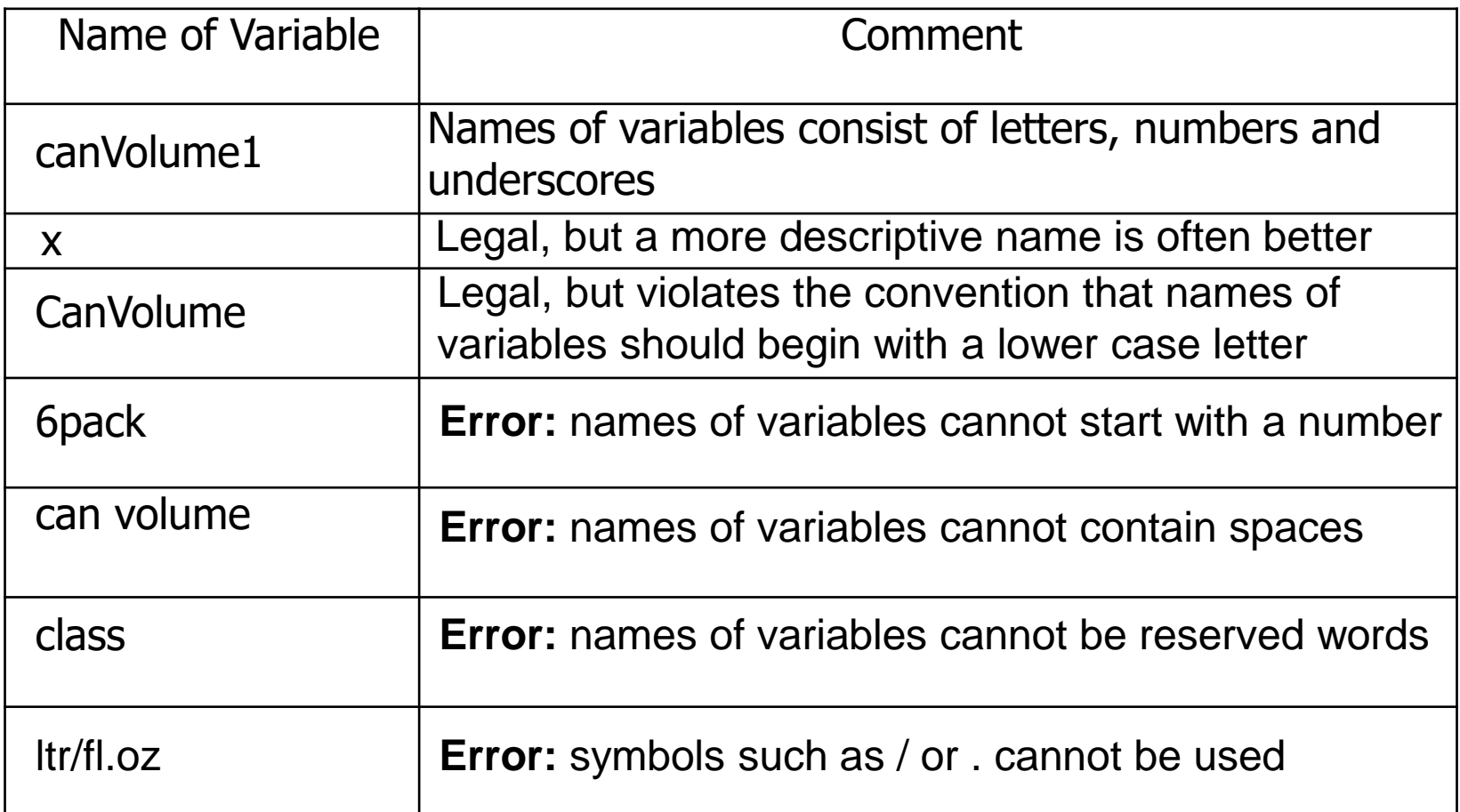

### Review Questions

 R2.1. What is the value of mystery after this sequence of statements?

 $m$ ystery = 1

mystery  $= 1-2$ \*mystery

 $mystery = mystery + 1$ 

■ R2.2. What is the value of mystery after this sequence of statements?

```
mystery = 1
mystery = mystery + 1mystery = 1-2*mystery
```
### Compile Time Errors

■ Cf. R2.8. Find at least three compile time errors in the following program

> int  $x = 2$ print(x, squared is,  $x * x$ )  $x$ Tripled =  $x$ Doubled +  $x$